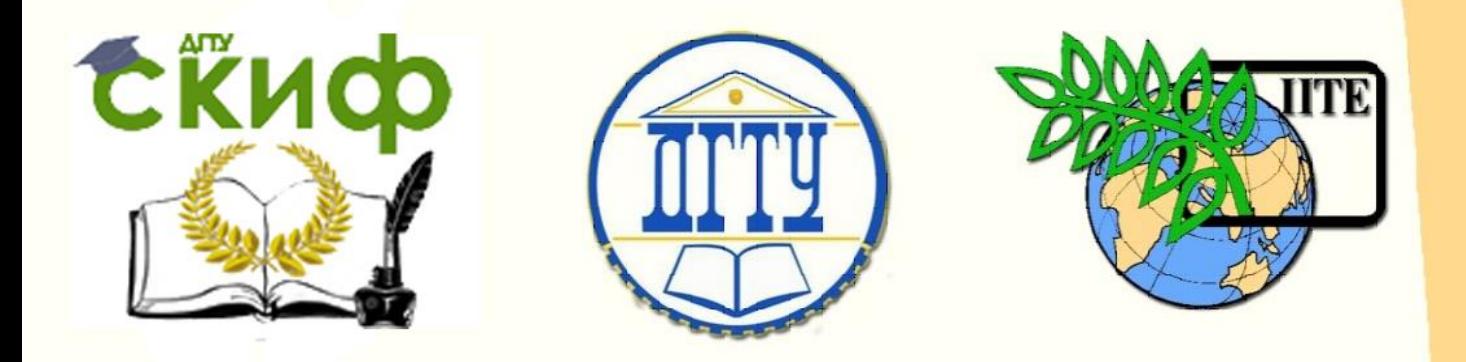

ДОНСКОЙ ГОСУДАРСТВЕННЫЙ ТЕХНИЧЕСКИЙ УНИВЕРСИТЕТ

УПРАВЛЕНИЕ ДИСТАНЦИОННОГО ОБУЧЕНИЯ И ПОВЫШЕНИЯ КВАЛИФИКАЦИИ

Кафедра «Технология вяжущих веществ, бетонов и строительной керамики»

# **Методические указания**

к курсовому проекту по дисциплине

# **«ВЯЖУЩИЕ ВЕЩЕСТВА»**

Автор Шляхова Е.А.

Ростов-на-Дону, 2018

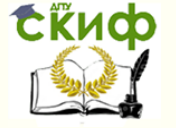

# **Аннотация**

Методические указания предназначены для выполнения курсового проекта по дисциплине «Вяжущие вещества»: «Производство портландцемента», для обучающихся по направлению подготовки 08.03.01 «Строительство», профиль подготовки «Производство строительных материалов, изделий и конструкций».

Методические указания определяют порядок выполнения курсового проектирования, его состав; включают основные положения расчета состава сырьевой шихты для производства портландцементного клинкера и формулы для расчета минералогического состава клинкера. В методических указаниях приведены справочные данные по производству портландцемента, формы карт контроля качества готовой продукции.

# **Автор**

К.т.н., доцент кафедры «ТВВБиСК» Шляхова Е.А.

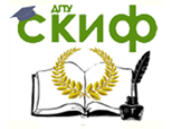

# **Оглавление**

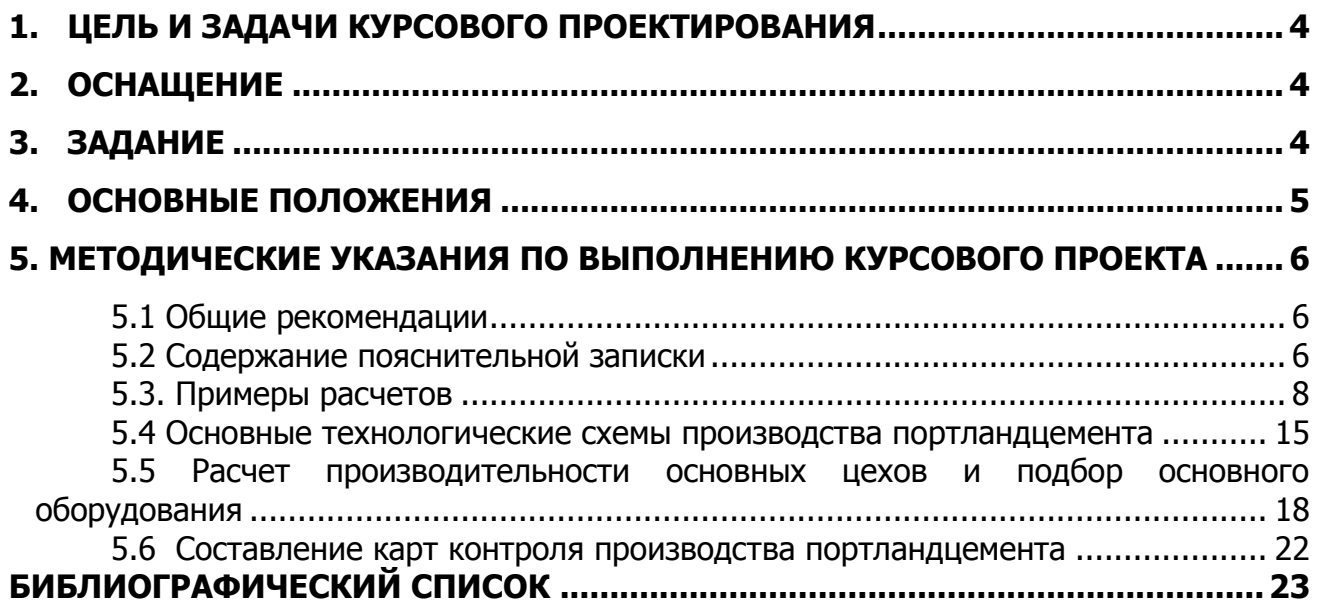

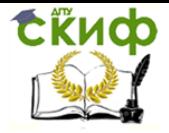

# **1. ЦЕЛЬ И ЗАДАЧИ КУРСОВОГО ПРОЕКТИРОВАНИЯ**

<span id="page-3-0"></span>Цель курсового проектирования – в углублении и закреплении теоретических знаний по дисциплине "Вяжущие вещества", самостоятельной детальной проработке технической, нормативной и проектной литературы по технологии производства портландцемента и выработке навыков решения задач проектирования.

В курсовом проекте решаются следующие практические задачи:

- выполняются расчеты сырьевой шихты для предприятий по производству портландцемента;
- составляются ведомости технологического оборудования;
- разрабатывается технологическая схема завода и подбирается основное оборудование;
- рассчитывается годовой выпуск продукции, в том числе по переделам;
- разрабатываются карты контроля качества портландцемента.

Курсовой проект выполняется студентами после изучения теоретического материала.

По завершении работы над курсовым проектом проводится собеседование с каждым студентом для оценки его работы и выставляется оценка.

# **2. ОСНАЩЕНИЕ**

- <span id="page-3-1"></span> нормативно-техническая документация – стандарты общих технических требований и технических условий, справочники, патентная справочная информация;
- техническая литература;
- нормы технологического проектирования;
- типовые проекты или проекты с прогрессивной технологией по производству цементов.

# **3. ЗАДАНИЕ**

<span id="page-3-2"></span>Задание выдается каждому студенту индивидуально по установленной форме. В задании указывается район проектирования производства портландцемента, дается химический состав сырья, определяется величина коэффициента насыщения и способ производства портландцемента.

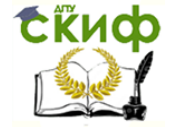

# **4. ОСНОВНЫЕ ПОЛОЖЕНИЯ**

4.1 Проект состоит из расчетно-пояснительной записки и графической части.

<span id="page-4-0"></span>Объем расчетно-пояснительной записки 28-30 страниц машинописного текста. Графическая часть представлена чертежом формата А1, содержащей план и разрезы основного цеха или технологического передела в масштабе 1:100 или 1:200. Состав графической части уточняется заданием.

При разработке и оформлении пояснительной записки и чертежей следует руководствоваться нормативными документами и государственными стандартами, приведенными в списке литературы.

4.2 Рекомендуется принимать следующее содержание пояснительной записки: Введение

1 Общие положения.

1.1 Характеристика выпускаемой продукции.

1.2 Характеристика сырьевых материалов.

1.3 Расчет состава сырьевой шихты.

2 Технологическая часть.

2.1 Выбор и технико-экономическое обоснование технологии производства.

2.2 Технологическая схема производства портландцемента.

- 2.3 Режим работы цеха (завода).
- 2.4 Расчет производительности завода и потребности в сырье.

2.5 Подбор технологического оборудования.

2.6 Контроль технологических процессов и качества продукции.

Заключение.

Библиографический список.

4.3 В отдельных случаях при выборе и обосновании технологии производства целесообразно проведение патентного поиска, позволяющего определить эффективные составы, технологические режимы и оборудование. Проведенные патентные исследования оформляются на специальных бланках и включаются в состав проекта.

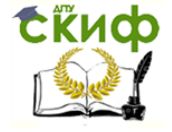

# <span id="page-5-0"></span>**5. МЕТОДИЧЕСКИЕ УКАЗАНИЯ ПО ВЫПОЛНЕНИЮ КУРСОВОГО ПРОЕКТА**

# **5.1 Общие рекомендации**

<span id="page-5-1"></span>При выполнении проекта рекомендуется весь процесс работы расчленить на отдельные задачи и решить их в определенной последовательности.

Работу следует начинать с изучения технической литературы по технологии производства вяжущего [1-4]. Курсовой проект выполняется в следующем порядке:

 определяется комплекс свойств портландцемента с учетом требований государственных стандартов и выбираются необходимые для производства виды сырья и материалов;

 на основании литературных данных принимается несколько вариантов технологии производства (2-3). Эти варианты могут предусматривать различные способы первичной обработки сырья, применение различных типов оборудования и т.д.

Для принятого варианта производства портландцемента составляется технологическая схема, которая согласовывается с консультантом;

принимается режим работы цеха (завода);

 составляется детальное описание технологического процесса с указанием технологического оборудования и параметров технологических режимов: подготовки сырья, состава шихты, тепловой обработки, обжига (спекания) клинкера, дробления, грохочения и т.д., в зависимости от принятой технологии;

рассчитывается производительность цеха и материальный баланс;

 выбирается технологическое и транспортное оборудование, составляется сводная ведомость оборудования;

 уточняется компоновка оборудования в цехе, эскиз согласуется с консультантом;

решается вопрос организации контроля качества продукции;

<span id="page-5-2"></span>оформляется пояснительная записка и графическая часть проекта.

#### **5.2 Содержание пояснительной записки**

#### 5.2.1 Введение

Вводная часть пояснительной записки должна содержать сведения о состоянии и перспективах развития минеральных вяжущих веществ, отражать основные направления совершенствования технологических процессов и качества продукции, эффективность и область применения портландцемента. Цели и задачи проекта. Объем введения 1-1,5 страниц.

5.2.2 Общие положения

Характеристика выпускаемой продукции

Для портландцемента по нормативам определяется комплекс показателей свойств: марка, плотность, прочность, сроки схватывания и т.д. Определяется рациональная область использования цемента.

Характеристика сырьевых материалов.

При проектировании производства портландцемента основные требования к сырью определяются в соответствии с рекомендациями приведенными в научной литературе [2-4], затем уточняются в соответствии с требованиями действующих на данный вид продукции стандартов. При выборе сырья следует уделить внимание материалам, используемым для приготовления сырьевой шихты и портландцемента.

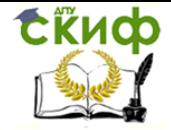

Для производства шихты используют карбонатные (мел, ракушечник, известняковый туф, мрамор), глинистые породы (глинистые сланцы, суглинки), мергели и корректирующие добавки: пиритные огарки, колошниковую пыль, бокситы, пески, опоки, трепелы. Для изготовления портландцемента используют портландцементный клинкер, активные минеральные добавки, технологические добавки и гипс. При измельчении клинкера вводят добавки: 1,5-3,5 % гипса СaSO4∙2H2O (в перерасчете на ангидрид серной кислоты SO3) для регулирования сроков схватывания, до 20 % активных минеральных добавок – для улучшения некоторых свойств и снижения стоимости цемента

Дать описание каждой из приведенных выше групп сырья, описать их роль в производстве вяжущего.

5.2.3 Расчетная часть

Расчет состава сырьевой смеси для производства портландцемента

Клинкер – главный компонент цемента, получаемый в результате обжига до спекания сырьевой смеси, состоящей из природных горных пород – карбонатных (70 – 85 %) и глинистых (25 – 20 %) и обеспечивающей в клинкере преобладание высокоосновных силикатов кальция.

Состав портландцементного клинкера характеризуется:

- химическим составом клинкера;
- химико-минералогическим составом клинкера.

Химический состав клинкера характеризуется содержанием оксидов: СаО-62-67 %;  $SiO_2$  – 20-24 %;  $Al_2O_3$  – 4 -7 %;  $Fe_2O_3$  – 2-5 %;  $MqO - 0.35$ - 4.5 %,  $SO_3 - 0.1$ - 1.5 %. В составе клинкера содержатся также примеси щелочных металлов  $K_2O$  и  $Na_2O$ , оксид титана  $TiO<sub>2</sub>$ , сера S, иногда  $P<sub>2</sub>O<sub>5</sub>$ и др.

Химико-минералогический состав клинкера характеризуется содержанием оксидов и минералов его составляющих в процентах и выражается значениями коэффициента насыщения кремнезема SiO<sub>2</sub> оксидом кальция СаО и модулями.

Коэффициент насыщения *КН* колеблется в пределах 0,80 – 0,95; силикатный (кремнеземный) модуль  $n - 1, 7 - 3, 5$ ; глиноземный модуль (алюминатный)  $p - 1, 0 - 3, 0$ ; гидравлический модуль  $m - 1,9 - 2,4$ .

Величина КН и модулей определяется по следующим формулам:

$$
KH = \frac{CaO - 1,65Al_2O_3 - 0,35Fe_2O_3}{2,8SiO_2} \tag{1}
$$

$$
n = \frac{SiO_2}{Al_2O_3 + Fe_2O_3} \tag{2}
$$

$$
\rho = \frac{Al_2O_3}{Fe_2O_3},\tag{3}
$$

$$
m = \frac{CaO_{o6u} - CaO_{ce}}{(SiO_{o6u} - SiO_{ce}) + Al_2O_3 + Fe_2O_3},\tag{4}
$$

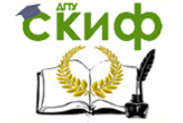

где *СаО*;  $A/2O_3$ ; Fe<sub>2</sub>O<sub>3</sub>; SiO<sub>2</sub> и т.д. - содержание окислов в портландцементном клинкере,  $%$ :

КН - показатель, характеризующий неполную насыщенность кремнезема оксидом кальция в процессе клинкерообразования.

Силикатный модуль представляет собой отношение процентного содержания в клинкере оксида кремния к сумме процентного содержания оксидов алюминия и железа.

Глиноземный модуль показывает процентное отношение содержания глинозема к содержанию оксида железа.

Гидравлический модуль представляет собой отношение весового процентного содержания окиси кальция к суммарному процентному содержанию кислотных оксидов.

Минералогический (фазовый) состав клинкера характеризуется следующими основными соединениями (минералами), %: трехкальциевый силикат (алит) 3CaO· SiO2: 40–75; двухкальциевый силикат (белит) 2CaO· SiO<sub>2</sub>: 5–25; трехкальциевый алюминат ЗСаО АІ2Оз; 2-15; четырехкальциевый алюмоферрит 4СаО АІ2Оз Ге2Оз; 5-20,

Наиболее распространен способ расчета сырьевой смеси по значениям КН и модулей.

Число сырьевых компонентов должно быть на единицу больше числа заданных характеристик. Поэтому если задаются только величиной КН, то сырьевая смесь составляется из двух компонентов (например, мел и глина); если кроме КН задаются еще величиной одного из модулей (глиноземного или силикатного), то сырьевая должна состоять из трех компонентов и т.д.

Для удобства расчетов и возможности контроля правильности вычислений химический состав сырьевых материалов, указанный в задание на курсовое проектирование в соответствии с районом проектирования завода, приводят к сумме, равной 100 %. Для этого умножают содержание каждого окисла на коэффициент k, определяемый путем деления 100 на сумму всех окислов.

Если сумма всех составляющих отличается от 100 % более чем на 1 %, то необходимо провести проверочный анализ. Если он подтвердит полученные ранее результаты и будет иметь место недостача более 1 %, то необходимо продолжить анализ и установить, какое еще соединение имеется в данном материале и в каком количестве.

Для упрощения расчетов содержание компонентов приводится к весовым частям (далее - в.ч.) и обычно содержание компонента, находящегося в меньшем количестве, принимается равным 1 в.ч.

Все вычисления при расчете сырьевой смеси ведут с точностью до 0,001%. В расчетных формулах приняты условные сокращения  $CaO - C$ ;  $SiO<sub>2</sub> - S$ ;  $Al<sub>2</sub>O<sub>3</sub> - A$ ;  $Fe<sub>2</sub>O<sub>3</sub> -$ F, причем содержание окислов в каждом из сырьевых компонентов обозначено буквами с индексом, показывающим принадлежность данного окисла к тому или иному компоненту. Содержание окислов в готовом продукте обозначено буквами без индекса, а в сырьевой смеси - буквами с индексом 0.

# 5.3. Примеры расчетов

<span id="page-7-0"></span>Расчет двухкомпонентной сырьевой смеси

Управление дистанционного обучения и повышения квалификации

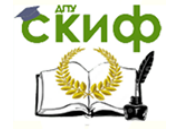

#### Вяжущие вещества

Расчет можно производить по КН или гидравлическому модулю. Оба они характеризуют основность сырьевой смеси, однако пользование *КН* более целесообразно, так как в его формуле учитывается, что окись кальция соединяется с кремнеземом, глиноземом и окисью железа не в одинаковых весовых соотношениях, а также, что при обжиге клинкера насыщение глинозема и окиси железа окисью кальция происходит практически всегда нацело и при недостатке СаО неполностью ею насыщается только кремнезем.

Рассмотрим расчет двухкомпонентной сырьевой смеси по КН. Допустим, что известен химический состав обоих исходных материалов (1-й компонент - известняк, 2-й - глина) и задана величина  $KH=0.88$ . Принимая, что в сырьевой смеси на 1 в. ч. второго компонента приходится х в. ч. первого, можно написать следующие равенства:

$$
C_0 = \frac{xC_1 + C_2}{x+1}; \quad F_0 = \frac{xF_1 + F_2}{x+1}; \quad A_0 = \frac{xA_1 + A_2}{x+1}; \quad S_0 = \frac{xS_1 + S_2}{x+1}.
$$

Подставляя указанные значения  $C_0$ ,  $F_0$ ,  $A_0$  и  $S_0$  в упрощенную формулу КН, принятую для расчета сырьевой смеси:

$$
KH = \frac{C_0 - (1,65A_0 + 0,35F_0)}{2,8S_0},
$$
\n(5)

и решая полученное уравнение относительно х, получим расчетную формулу для определения соотношения между первым и вторым компонентами:

$$
x = \frac{2,8S_2 \cdot KH + 1,65A_2 + 0,35F_2 - C_2}{C_1 - 2,8S_1 \cdot KH - 1,65A_1 - 0,35F_1}.
$$

В упрощенной формуле КН отсутствуют поправки на свободную окись кальция и свободный кремнезем, так как невозможно точно предугадать их содержание в клинкере. Необходимо стремиться к тому, чтобы при обжиге клинкера *СаО* и кремнезем полностью связывались в клинкерные минералы. В упрощенной формуле не учитывается также количество окиси кальция, связанной серным ангидритом, так как часть серы, присутствующая в сырье в виде сульфидных соединений, выгорает и окисляется, а серный ангидрид сернокислых соединений вследствие диссоциации при обжиге частично улетучивается. Поэтому количество оставшегося SO<sub>3</sub>, свободных CaO и SiO<sub>2</sub>, можно определить только после обжига.

# Пример расчета состава двухкомпонентной сырьевой смеси.

Химический состав исходных сырьевых материалов приведен в таблице 1.

Для пересчета содержания химического состава сырьевых компонентов сумму, равную 100%, значения коэффициента к оказались равны:

$$
k_1 = \frac{100}{100,59} = 0,9941, k_2 = \frac{100}{99,72} = 1,0028.
$$

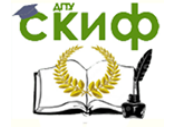

Как уже указывалось, при расчете двухкомпонентной сырьевой смеси задаются лишь величиной КН. Эта величина и определит соотношение между сырьевыми компонентами. Влиять на увеличение или уменьшение одного из модулей одновременно с КН нельзя без введения третьего компонента, поэтому изготовление двухкомпонентной сырьевой шихты возможно только в том случае, если величины силикатного и глиноземного модулей глинистого компонента лежат в пределах, допустимых для портландцемента.

Таблица 1 – Химический состав исходных материалов, %

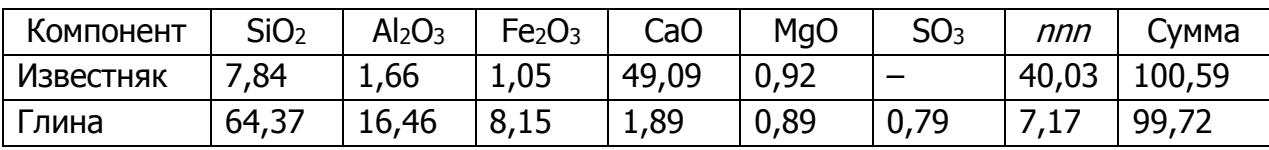

Если же величина силикатного или глиноземного модулей глинистого компонента чрезвычайно мала или велика, то задаются желательной величиной данного модуля и для ее достижения вводят в сырьевую смесь третий компонент – корректирующую добавку с соответственно меньшей или большей величиной этого модуля.

Если необходимо повысить силикатный модуль, то вводят компонент богатый кремнеземом (трепел, глина с высоким содержанием кремнезема, песок, опока и т.д.), если необходимо снизить, то вводят компонент богатый глиноземом или окисью железа (колчеданные огарки, колошниковая пыль, железная руда, бокситы и т.д.).

Выбор глиноземного или железистого материала производится в зависимости от того, как надо изменить глиноземный модуль одновременно с силикатным. Из данных в таблице1 материалов можно приготовить портландцементную сырьевую шихту, так как величины  $n \times p$  допустимы для портландцемента.

Производим пересчет исходных материалов на 100 %. Данные пересчета приводятся в таблице 2.

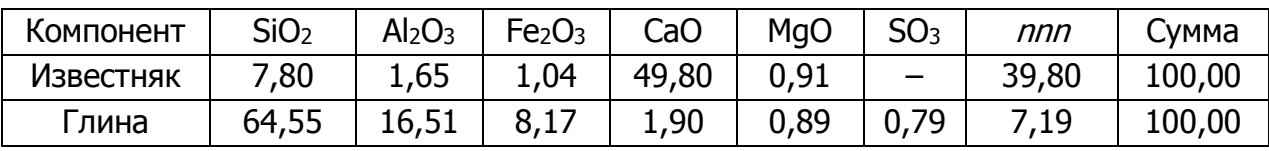

Таблица 2 – Химический состав сырья в пересчете на 100 %

Определяем соотношение между двумя сырьевыми компонентами, задаваясь величиной КН:

$$
x = \frac{2,8 \cdot 64,55 \cdot 0,88 + 1,65 \cdot 16,51 + 0,35 \cdot 8,17 - 1,90}{48,80 - 2,8 \cdot 7,80 \cdot 0,88 - 1,65 \cdot 1,65 - 0,35 \cdot 1,04} = \frac{187,25}{26,50} = \frac{7,066}{1}.
$$

Таким образом, на 1 в.ч. глины приходится 7,066 в.ч. известняка. Сырьевая смесь будет состоять из 8,066 в.ч., при этом 87, 60 % будет известняка (1 – й компонент) и 12, 40 % – глины (2 –й компонент).

Рассчитываем химический состав сырьевой смеси и клинкера. Для пересчета химического состава клинкера необходимо учесть происходящее при обжиге выгорание органических примесей (nnn). Состав клинкера определяем путем пересчета состава

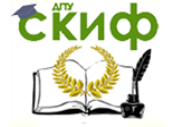

сырьевой смеси на прокаленное вещество. Для удобства вычисления состава клинкера рекомендуется умножить количество каждого окисла на коэффициент z:

$$
z = \frac{100}{100 - nnn} = \frac{100}{100 - 35{,}75} = 1{,}55642.
$$

Результаты расчетов приведены в таблице 3.

Таблица 3 – Химический состав сырьевой смеси и клинкера, %

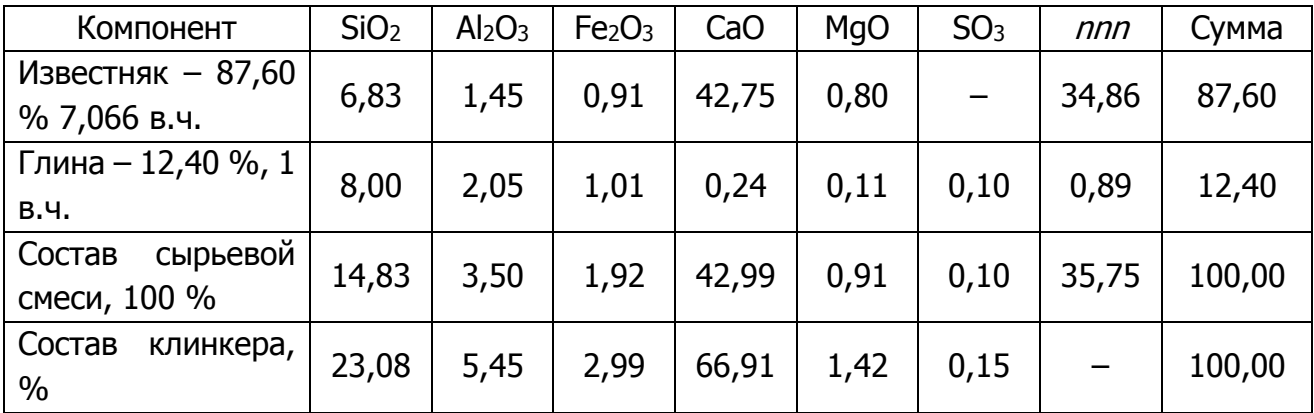

Для подтверждения правильности выполненных расчетов определяем величину КН, n и р модулей:

$$
KH = \frac{66,91 - 1,65 \cdot 5,45 - 0,35 \cdot 2,99}{2,8 \cdot 23,08} = 0,88;
$$

$$
n = \frac{23,08}{5,45 + 2,99} = 2,73; \ \rho = \frac{5,45}{2,99} = 1,82.
$$

Совпадение величины КН с заданной и величин  $n$  и  $p$  с допустимым пределом, подтверждает правильность расчетов.

Расчет трехкомпонентной сырьевой смеси

При расчете трехкомпонентной сырьевой смеси следует задаваться двумя характеристиками состава портландцемента: КН и п или р. В том случае, когда силикатный модуль является второй заданной характеристикой, выбор третьего компонента (корректирующей добавки) зависит от того, нужно повысить или понизить силикатный модуль.

В первом случае корректирующей добавкой будет служить материал с высоким содержанием кремнезема (трепел, песок, кварцит и т.д.), во втором – материал, богатый глиноземом (алюминатная глина, бокситы и т.д.) или окисью железа (колчеданные огарки, колошниковая пыль, железная руда, огарки и т.д.). Выбор глиноземного или железистого материала производится в зависимости от того, как надо изменить  $p$  одновременно с п.

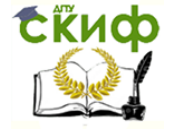

Если второй заданной характеристикой является р, то для повышения его значения в качестве корректирующих добавок применяют высокоглиноземную глину и бокситы, а для понижения - колчеданные огарки, колошниковую пыль и железную руду. Понизить р сравнительно легко ввиду доступности применяемых для этого корректирующих добавок; повысить же его значительно труднее из-за малой распространенности бокситов и богатых глиноземом глин. Введение добавок для корректировки глиноземного модуля снижает величину силикатного модуля.

Принимая, что в сырьевой смеси на 1 в.ч. третьего компонента приходится х в.ч. первого и у в.ч. второго компонентов, можно написать следующие равенства:

$$
C_0 = \frac{xC_1 + C_2}{x+1}; \quad F_0 = \frac{xF_1 + F_2}{x+1}; \quad A_0 = \frac{xA_1 + A_2}{x+1}; \quad S_0 = \frac{xS_1 + S_2}{x+1}.
$$

Подставляя указанные значения в формулу КН и n:

 $KH = \frac{C_0 - (1,65A_0 + 0,35F_0)}{2,8S_0}$ ,  $n = \frac{SiO_2}{Al_2O_2 + Fe_2O_2}$ , получим систему двух линейных

уравнений с двумя неизвестными:

$$
x (C_1 - 2,8S_1 \cdot KH - 1,65A_1 - 0,35F_1) + (C_2 - 2,8 S_2 \cdot KH - 1,65A_2 - 0,35F_2) =
$$
  
= 2,8S<sub>3</sub>·KH + 1,65A<sub>3</sub> + 0,35F<sub>3</sub> - C<sub>3</sub>;  
x (S<sub>1</sub> - nA<sub>1</sub> - nF<sub>1</sub>) + y (S<sub>2</sub> - nA<sub>2</sub> - nF<sub>2</sub>) = nA<sub>3</sub> + nF<sub>3</sub> - S<sub>3</sub>.

Для удобства примем следующие сокращенные обозначения:

$$
a_1 = C_1 - 2,8S_1 \cdot KH - 1,65A_1 - 0,35F_1; a_2 = S_1 - nA_1 - nF_1;
$$
  
\n
$$
b_1 = C_2 - 2,8 S_2 \cdot KH - 1,65A_2 - 0,35F_2; b_2 = S_2 - nA_2 - nF_2;
$$
  
\n
$$
c_1 = 2,8S_3 \cdot KH + 1,65A_3 + 0,35F_3 - C_3; c_2 = nA_3 + nF_3 - S_3.
$$

Подставляя эти сокращенные обозначения в линейные уравнения, получим:  $a_1x + b_1y = c_1$ ;  $a_2x + b_2y = c_2$ .

Решая эту систему двух уравнений с двумя неизвестными, получим следующие значения х и у:

$$
x = \frac{c_1b_2 - c_2b_1}{a_1b_2 - a_2b_1}; y = \frac{a_1c_2 - a_2c_1}{a_1b_2 - a_2b_1}.
$$

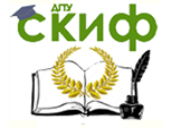

## Пример расчета трехкомпонентной сырьевой смеси

Химический состав исходных материалов, пересчитанных на 100 %, приведен в таблице 4.

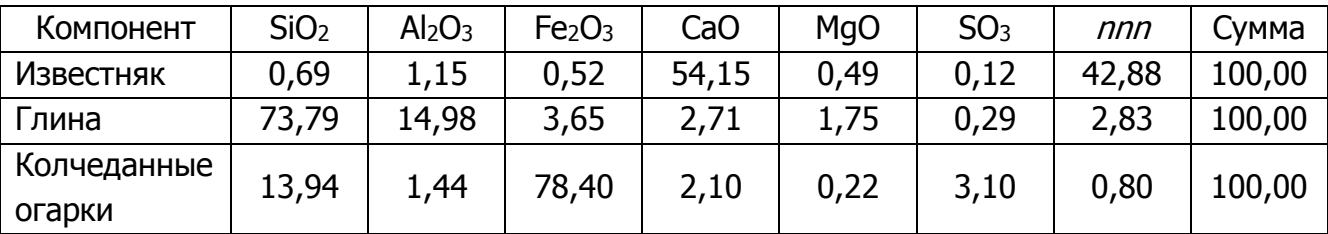

Таблица 4 – Химический состав сырья в пересчете на 100 %

Задаемся величинами  $KH = 0.9$  и  $n = 2.3$ . Силикатный модуль глины значительно превышает заданную величину. Низкий п известняка лишь незначительно снизит силикатный модуль сырьевой смеси, так как содержание в известняке кислотных модулей весьма мало. Поскольку наряду с понижением величины п необходимо понизить и р, в качестве третьего компонента выбираем колчеданные огарки, т.е. материал богатый окисью железа.

Определяем соотношение между сырьевыми компонентами:

$$
a_1 = 54,15 - 2,8 \cdot 0,69 \cdot 0,9 - 1,65 \cdot 1,15 - 0,35 \cdot 0,52 = 50,33;
$$
\n
$$
b_1 = 2,71 - 2,8 \cdot 73,79 \cdot 0,9 - 1,65 \cdot 14,98 - 0,35 \cdot 3,65 = -209,24
$$
\n
$$
c_1 = 2,8 \cdot 13,94 \cdot 0,9 + 1,65 \cdot 1,44 + 0,35 \cdot 78,40 - 2,10 = 62,85;
$$
\n
$$
a_2 = 0,69 - 2,3 \cdot 1,15 - 2,3 \cdot 0,52 = -3,16;
$$
\n
$$
b_2 = 73,79 - 2,3 \cdot 14,98 - 2,3 \cdot 3,65 = 30,94;
$$
\n
$$
c_2 = 2,3 \cdot 1,44 + 2,3 \cdot 78,40 - 13,94 = 169,69;
$$
\n
$$
x = \frac{62,85 \cdot 30,94 - 169,69 \cdot (-209,24)}{0,33 \cdot 30,94 - (-3,16) \cdot (209,24)} = 41,80;
$$
\n
$$
y = \frac{50,33 \cdot 169,69 - (-3,16) \cdot 62,85}{50,33 \cdot 30,94 - (-3,16) \cdot (-209,24)} = 9,75.
$$

Расчет химического состава сырьевой смеси и клинкера представлен в таблице 5. Согласно выполненным расчетам, на 1 в.ч. огарков приходится 41,80 в.ч. известняка и 9,75 в.ч. глины.

Сырьевая смесь состоит из 52,55 в.ч., или ее состав следующий: известняк -79,54%, глина - 18,55%, огарки - 1,91%.

Вычисляем химический состав сырьевой смеси и клинкера:

$$
k = 1,530456;
$$
  
\n
$$
KH = \frac{66,74 - 1,65 \cdot 5,69 - 0,35 \cdot 3,96}{2,8 \cdot 22,21} = 0,90; \space n = \frac{22,21}{5,69 + 3,96} = 2,30; \space p = \frac{5,69}{3,96} = 1,44
$$

Полученные значения КН, п и р подтверждают правильность расчетов сырьевой смеси.

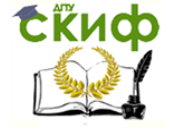

При расчете четырехкомпонентной сырьевой смеси следует задаваться тремя характеристиками состава портландцемента: КН, п и р.

Таблица 5 – Химический состав сырьевой смеси и клинкера, %

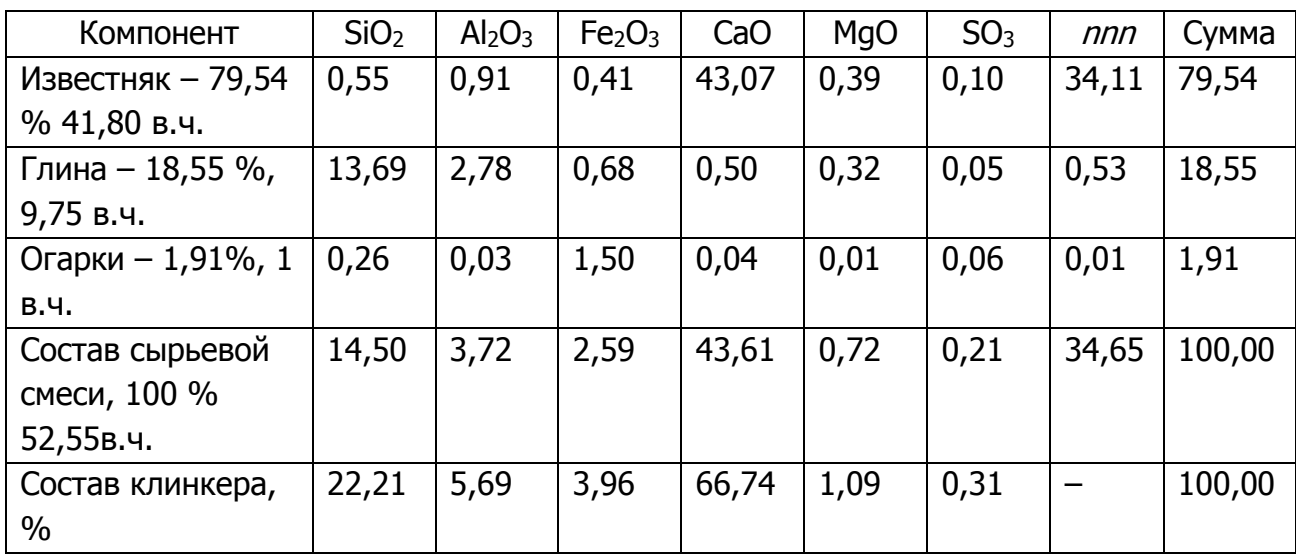

5.2.4. Расчетный минералогический состав клинкера

По полученным значениям основных оксидов клинкера рассчитываем примерный минералогический состав клинкера.

Производим пересчет химического состава клинкера при условии, что сумма С + А + F + S = 100%. Пересчетный коэффициент:

$$
k_1 = \frac{6}{100 - (MgO + SO_3)}
$$
(6)

$$
k_1 = 1,014199
$$

\n
$$
\text{CaO} = 66,74 \cdot 1,0142 = 67,68\%;
$$
\n $\text{SiO}_2 = 22,21 \cdot 1,0142 = 22,52\%;$ \n $\text{Al}_2\text{O}_3 = 5,69 \cdot 1,0142 = 5,77\%;$ \n $\text{Fe}_2\text{O}_3 = 3,96 \cdot 1,0142 = 4,02\%.$ \n

Cодержание минералов в клинкере определяется по формулам:

$$
C_3S = 4,07C - 7,6S - 6,72A - 1,42F
$$
 (7)

$$
C_3S = 4,07.67,68 - 7,6.22,52 - 6,72.5,77 - 1,42.4,02 = 59,82\%;
$$

$$
C_2S = 8,6S + 5,07A + 1,07F - 3,07C
$$
\n(8)

$$
C_2S = 8,6.22,52+5,07.5,77+1,07.4,02-3,07.67,68=19,45\%;
$$
\n
$$
C_3A = 2,65A - 1,70F
$$
\n
$$
C_3A = 2,65.5,77-1,7.4,02=8,46\%;
$$
\n(9)

$$
A = 2,05 \cdot 3,77 - 1,74,02 = 8,46\%;
$$
  
\n
$$
C_4AF = 3,04F
$$
 (10)  
\n
$$
C_4AF = 3,04 \cdot 4,02 = 12,22\%.
$$

Количество жидкой фазы, образующейся при обжиге клинкера рассчитывается по формуле:

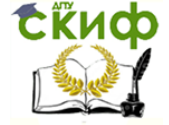

$$
L = 1,12C_3A + 1,35C_4AF + MgO + SO_3,\%
$$
  
\n
$$
L = 1,12.8,46 + 1,35.12,22 + 1,09 + 0,31 = 28,62\%
$$
\n(11)

#### <span id="page-14-0"></span>**5.4 Основные технологические схемы производства портландцемента**

Производство портландцемента состоит из ряда технологических операций, которые можно разделить на две основные группы. Первая включает операции по производству клинкера, вторая – измельчение клинкера совместно с гипсом, а в ряде случаев и с другими добавками.

Производство клинкера – наиболее сложный и энергоемкий процесс, требующий больших капитальных и эксплуатационных затрат. Получение ПЦ клинкера состоит из следующих технологических операций: добычи сырьевых материалов, дробления, помола и смешивания их в определенном количественном соотношении и обжига сырьевой смеси.

Комплекс технологических операций по производству ПЦ из клинкера включает дробление клинкера, гипса и минеральных добавок, сушку добавок, помол клинкера совместно с активными минеральными добавками и гипсом, складирование, упаковку и отправку цемента потребителю.

При выборе технологической схемы производства цемента необходимо заранее провести анализ исходного сырья и выбрать тот способ производства, который обеспечивал бы тонкое измельчение и равномерное перемешивание компонентов с минимальными энергетическими затратами. В зависимости от способа подготовки сырьевых смесей различают мокрый, сухой и комбинированный способы производства клинкера.

При мокром способе производства тонкое измельчение сырьевой смеси производят в водной среде с получением шихты в виде водной суспензии – шлама влажностью 30 – 50 %. При сухом способе шихту готовят в виде тонкоизмельченного сухого порошка, поэтому перед помолом или в процессе его сырьевые материалы высушивают. Комбинированный способ производства может базироваться как на сухом, так и на мокром способе производства. Каждый способ может быть реализован в виде нескольких технологических схем, отличающихся как последовательностью операций, так и видом используемого оборудования. Выбор конкретного варианта определяется свойствами перерабатываемого сырья (твердостью, влажностью, однородностью). При этом необходимо стремиться к получению продукции высокого качества с минимальными затратами сырьевых, энергетических и трудовых ресурсов.

Мокрый способ производства – применяется при использовании наиболее распространенных видов сырья (твердого карбонатного и мягкого глинистого). Этим способом в отечественной цементной промышленности выпускается 85 % клинкера. Использование данного способа из-за высоких энергозатрат оправдано при высокой влажности сырья.

Принципиальная схема производства приведена на рисунке 1.

В процессе приготовления шихты возникают неизбежные колебания ее состава из-за неоднородности сырья, а также погрешностей дозирования, поэтому перед обжигом состав сырьевой смеси необходимо откорректировать. Для этого шлам центробеж-

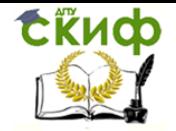

ными насосами перекачивают в вертикальные шлам-бассейны, где сырьевую смесь корректируют путем добавления шламов с большим или меньшим содержанием компонентов. Откорректированный шлам поступает в горизонтальный шлам-бассейн и хранится там до подачи в печь на обжиг. Количество активных минеральных добавок, вводимых при производстве цемента должно обеспечивать получение марки цемента с индексами Д5 и Д20, наименование вводимой минеральной добавки принимается по ГОСТ 10178.

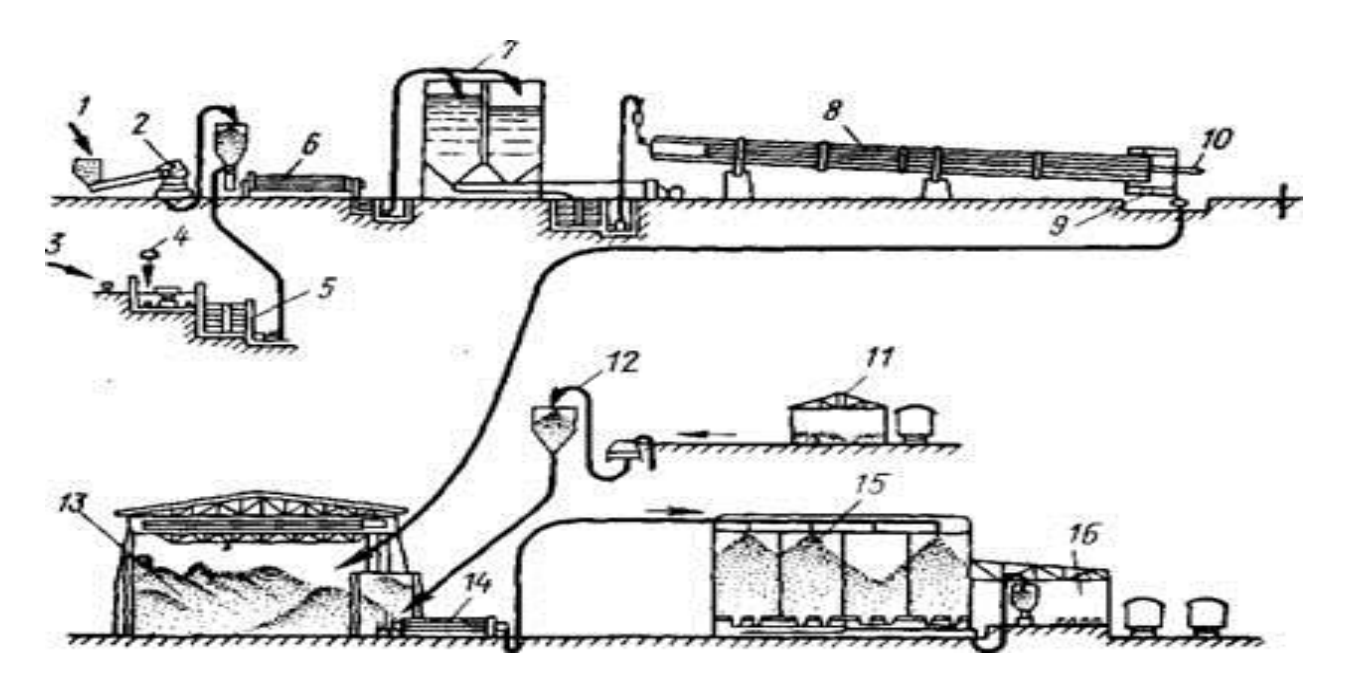

Рисунок 1 – Технологическая схема получения портландцемента мокрым способом: 1 – подача известняка из карьера; 2 – дробилка для известняка; 3 – подача глины из карьера; 4- подача воды; 5 – бассейн для размешивания глины; 6 – сырьевая мельница; 7 – шлам-бассейиы; 8-вращающаяся печь; 9- холодильник; 10 – подача топлива; 11 – склад гипса; 12 – элеватор для подачи гипса из дробилки в бункер; 13 – склад клинкера; 14 – шаровая мельница; 15- силосы для цемента; 16 – упаковка цемента.

После обжига клинкер поступает на склад, где создается его запас, обеспечивающий бесперебойную работу завода. На складе хранят также гипс и активные минеральные добавки, которые должны быть высушены до влажности не более 1%. Совместный помол клинкера, гипса, активных минеральных добавок обеспечивает получение цемента высокого качества.

При производстве цемента для регулирования сроков схватывания вводится гипсовый камень, соответствующий ГОСТ 4013, допускается использовать фосфогипс, борогипс, фторогипс. При этом массовая доля ангидрида серной кислоты  $SO_3$  должна соответствовать требованиям ГОСТ10178. Допустимое содержание в цементе  $SO_3$  для обычных цементов – не менее 1,0 и не более 3,5 %, а в высокопрочных и быстротвердеющих – не менее 1,5 и не более 4,0 %. Количество вводимого при помоле клинкера гипса составляет примерно 3– 5 %.

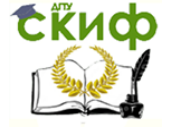

Принципиальная схема производства портландцемента сухим способом приведена на рисунке 2.

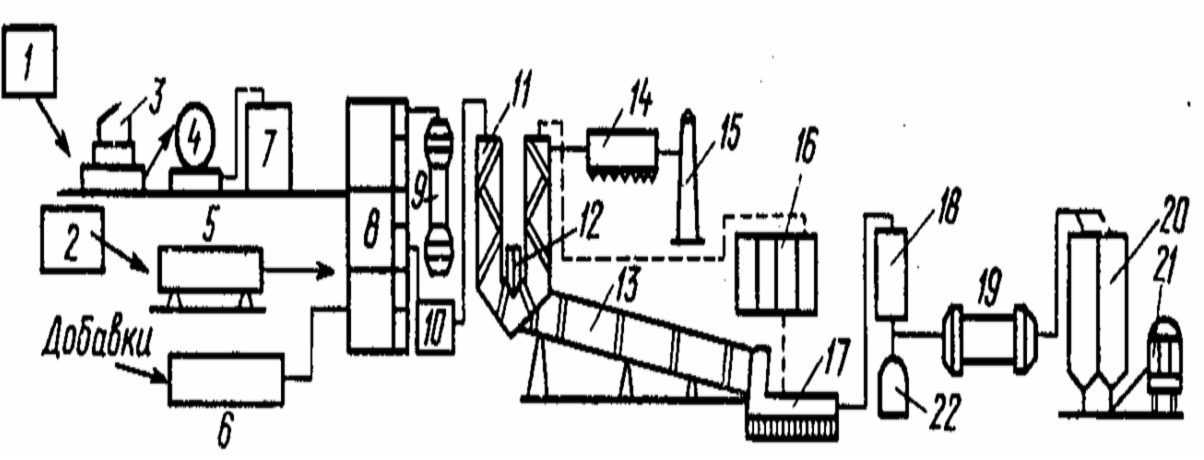

Рисунок 2 – Технологическая схема получения портландцемента сухим способом:

1 – карьер известняка, 2- карьер глины, 3,4 – первичное и вторичное дробление известняка, 5 – сушильный барабан для глины, 6 – склад добавок, 7 – силос известняка, 8- дозировочный узел, 9 – валковая мельница, 10 – гомогенизационные силосы, 11 – циклонный теплообменник, 12 – декарбонизатор, 13 – вращающаяся печь, 14- электрофильтр, 15 – дымовая труба, 16 – пылеулавливатели,

17 – холодильник, 18 – клинкерный силос, 19 – цементная мельница, 20 – цементный силос, 21 – отгрузка цемента, 22 – отгрузка клинкера.

Сухой способ производства целесообразен при высокой однородности исходного сырья и его низкой влажности. Последовательность технологических операций такая же, как при мокром способе, однако на стадии подготовки сырья имеется существенное отличие – обязательная операция сушки. Это связано с тем, что измельчение материалов в мельницах может производиться при влажности сырья не более 1%. В природе таких материалов для производства ПЦ практически нет. Желательно совмещать процесс сушки с процессом помола сырьевых компонентов.

Сырьевая мука после помола поступает в железобетонные силосы, где происходит корректирование ее состава до заданных параметров и гомогенизация путем перемешивания при помощи сжатого воздуха. Готовая сырьевая мука поступает на обжиг, дальнейшие операции аналогичны операциям при мокром способе производства.

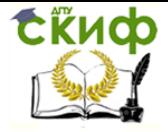

# **5.5 Расчет производительности основных цехов и подбор основного оборудования**

<span id="page-17-0"></span>Расчет производительности основных цехов начинается с определения годового фонда рабочего времени. Справочные данные для расчета приведены в таблице 6. Расчетный годовой режим работы цехов определяется по формуле:

$$
T_{\text{roq}} = (N_{\text{roq}} - N_{\text{np}} - N_{\text{BbIX}}) \cdot T_{\text{cyr}} \tag{12}
$$

где Nгод – количество календарных дней в году; Nпр – количество праздничных дней в году; Nвых – количество выходных дней в году; Тсут – суточный фонд рабочего времени

Таблица 6 – Основные режимы работы цехов

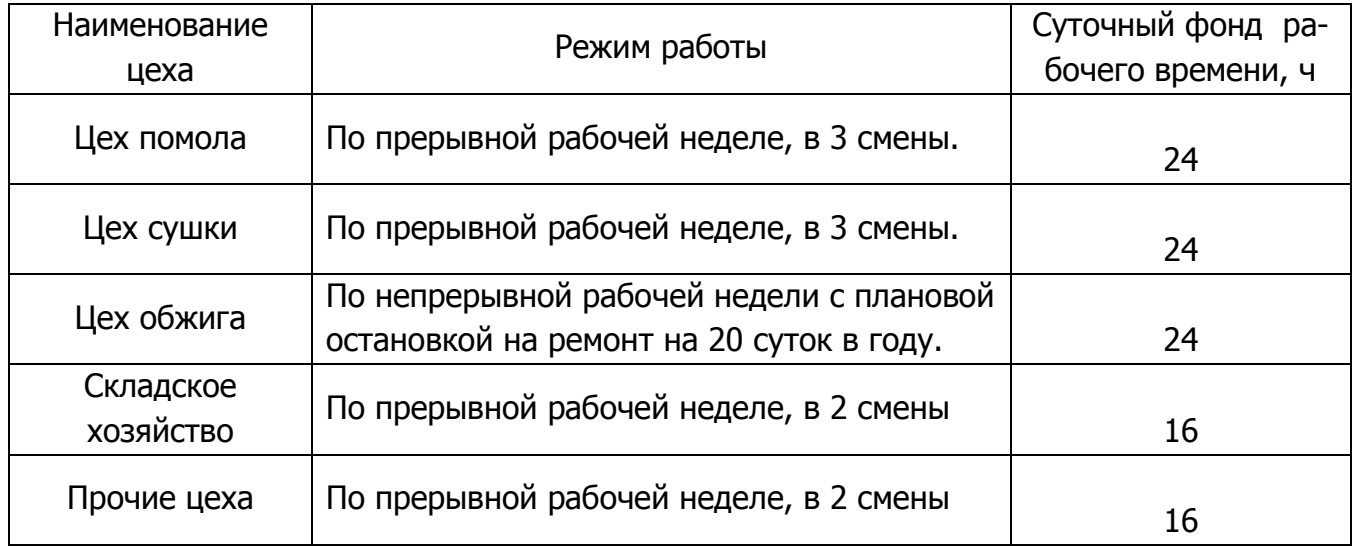

После принятия технологической схемы производства цемента условно разбивают ее на отдельные цеха. Условное деление на цеха начинается и заканчивается операцией транспортирования или дозирования.

Каждый элементный цикл в технологической цепочке сопровождают потери, подразделяющиеся на механические и технологические.

Механические потери рассчитываются по каждому технологическому переделу, процент потерь принимается ориентировочно в пределах, указанных в таблице 7.

Технологические потери присутствуют лишь на отдельных переделах, в данном проекте рассчитываются технологические потери при операциях сушки (влажность) и обжига (влажность шлама, потери при прокаливании-ппп). Эти потери связаны с изменением массы за счет химических реакций.

Расчет производительности технологической линии начинается с основного оборудования. Количество и вид основного оборудования указывается в задании на курсовое проектирование, производительность вычисляется по формуле:

Управление дистанционного обучения и повышения квалификации

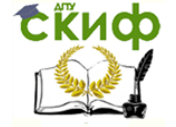

Вяжущие вещества

 $\Pi_{\text{roq}} = \Pi_{\text{vac}} \cdot T_{\text{roq}} \cdot n \cdot K_{\text{Mcn}}$  $(13)$ 

где П<sub>час</sub> - часовая производительность основного оборудования;

n - количество единиц оборудования;

Кисп - коэффициент использования оборудования, 0,95.

Таблица 7 - Процент механических потерь для основных технологических операций

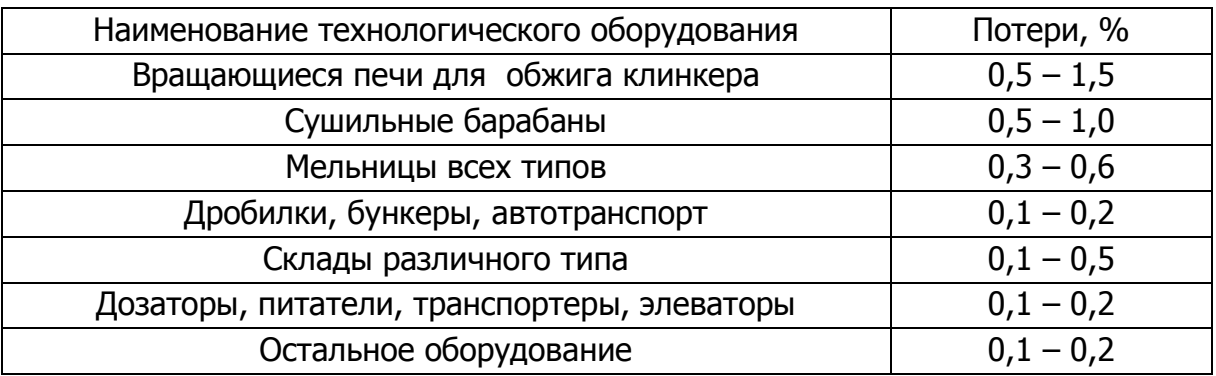

При разработке технологической схемы необходимо пользоваться литературными данными относительно возможных способов производства вяжущего. Первый вариант технологии производства дается в схематическом изображении. Основной задачей этого этапа работ является конкретизация всех технологических операций с возможно более полным учетом объемно-планировочных решений и выбором основного оборудования, с помошью которого будут выполняться эти операции.

Графическое исполнение технологической схемы выполняется в полном соответствии с разработанной словесной схемой, выделением технологических потоков, соблюдением примерного соотношения габаритов оборудования и его расположение относительно друг друга и условного уровня земли на определенном участке схемы. На схеме оборудование приводится без учета его фактического количества, разрешается любое смещение изображаемых потоков, не допускается их пересечение, чрезмерное удаление, т.е. то, что ухудшает зрительное восприятие проектируемой технологии.

Расчет производительности производят на каждой технологической операции, данные приводят в сводной ведомости, (таблица 8).

Таблица 8 - Сводная ведомость оборудования

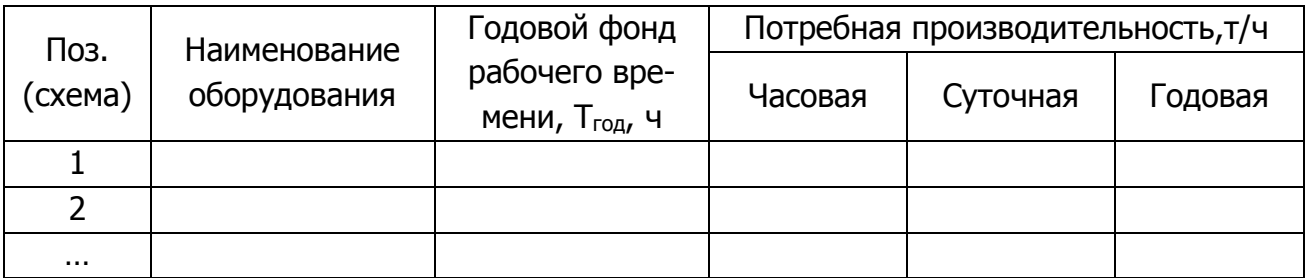

При подборе оборудования необходимо руководствоваться как техническими, так и технологическими соображениями. В технологии производства вяжущих различают

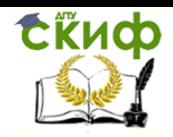

два вида измельчения материалов: дробление и помол. Размеры кусков материалов, получающихся при дроблении, определяются назначением их дальнейшего использования.

При выборе типа дробилок можно пользоваться данными таблицы 9. Если материалы предназначены для сушки, то размеры кусков после дробления можно принять по таблице 10. Если дробленный материал предназначен для помола, то с целью повышения производительности мельницы наибольший размер зерна не должен превышать 25-35мм. Если *помол* будет производиться одновременно с сушкой, то размер кусков материала не должен превышать 10 мм.

Обычному помолу подвергаются материалы с ограниченным содержанием влаги. Данные о допустимой влажности и количестве стадий сушки приведены в таблице 11.

Скорость высушивания материала при одних и тех же параметрах сушки (t и W теплоносителя) зависит от физико-механических свойств материала и крупности кусков. Пористые и рыхлые материалы (шлак) высушиваются легче, чем глина, трепел и опока.

На цементных заводах в качестве сушильных установок применяют сушильные барабаны, вихревые сушилки, сушилки с кипящим (псевдоожиженным) слоем, дробилки – сушилки и помольные установки с совмещением помола и сушки.

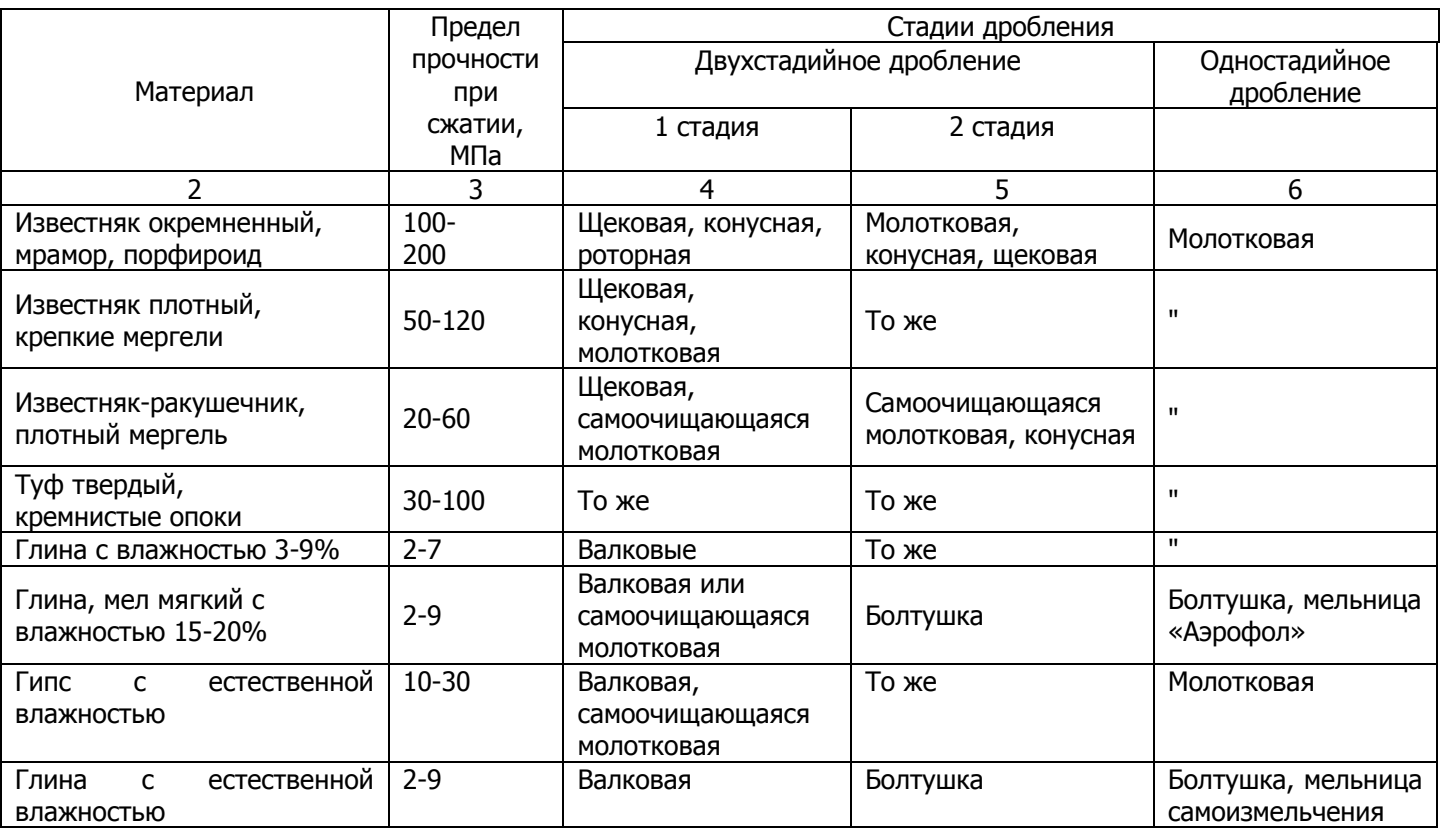

Таблица 9 – Дробилки, используемые для дробления сырьевых материалов

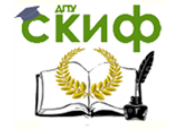

# Таблица 10 – Размеры кусковых материалов дробления

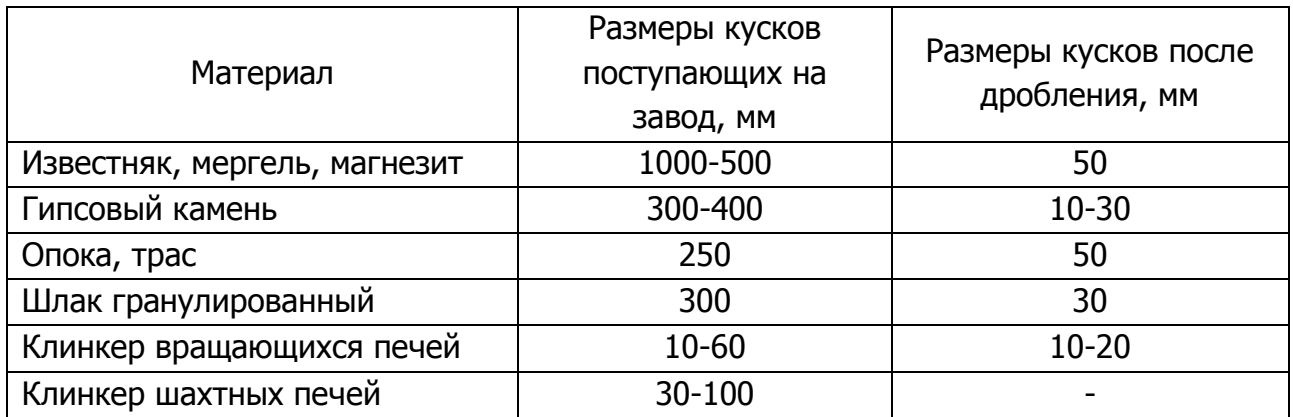

Таблица 11 – Пределы колебаний начальной и конечной влажности материалов и количество стадий сушки

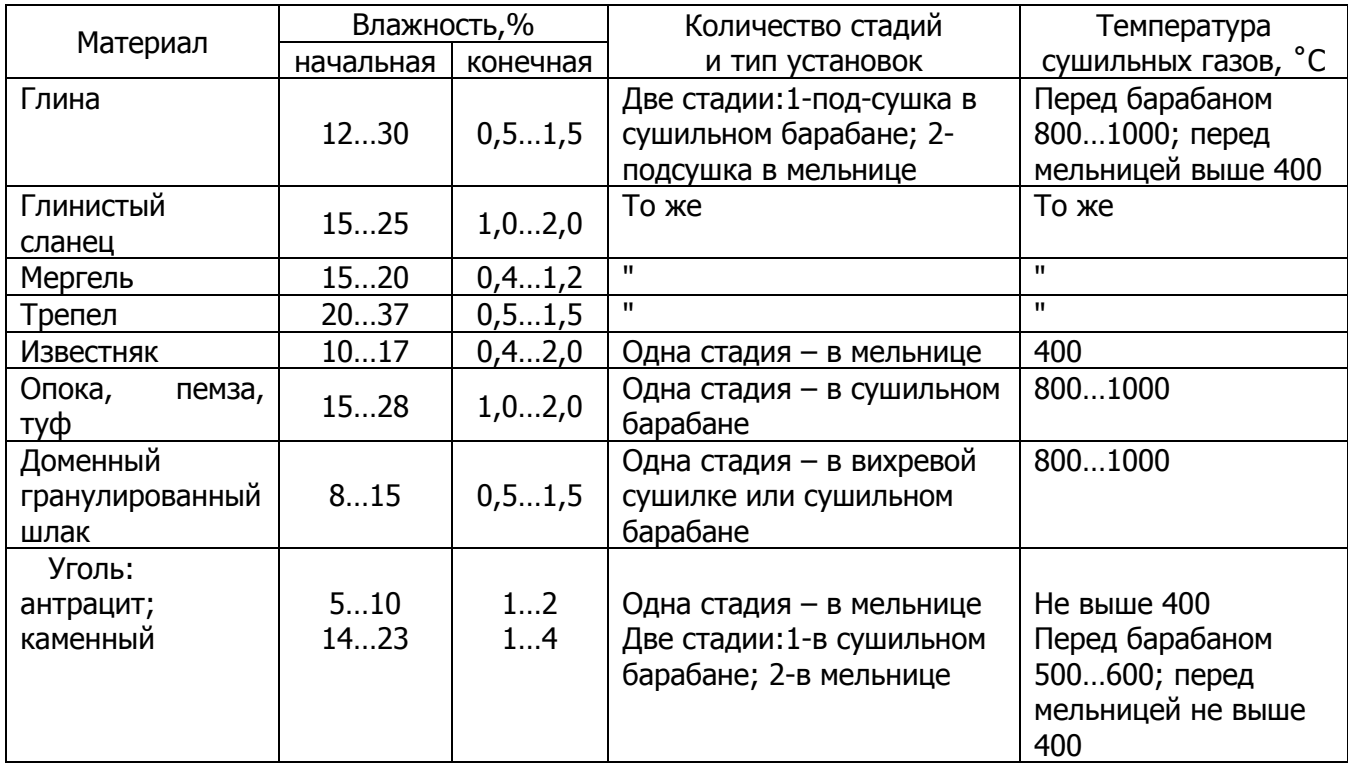

Существенным недостатком сушильных барабанов является высокая затрата теплоты на испарение влаги из материала имеющего влажность менее 10 – 12 %, поэтому на производстве сушильные барабаны применяют для подсушки сырья до влажности 10 – 12 %, а затем досушивают более эффективным способом, например совмещая с помолом в мельнице.

Вихревые сушилки предназначены для сушки гранулированного доменного шлака. Они более экономичны, чем сушильные барабаны. Дробилки – сушилки применяют при совмещении процессов сушки и измельчения пластичных налипающих пород влажностью до 25 – 30 %. помольные установки одновременного помола и сушки применяют

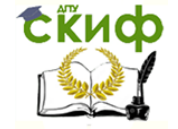

для тонкого измельчения сырьевых компонентов при сухом способе производства цемента.

# 5.6 Составление карт контроля производства портландцемента

<span id="page-21-0"></span>При составлении карт входного, операционного и приемочного контроля необходимо руководствоваться требованиями ГОСТ 10178 и ГОСТ 30515.

В курсовом проекте необходимо на изображении технологической схемы указать 15-20 точек контроля (5 - входного, 5 - операционного и все параметры контроля готовой продукции по ГОСТ 10178 и ГОСТ 30515).

Карта контроля приводится в табличной форме с обязательным заполнением всех контролируемых параметров, таблица 13.

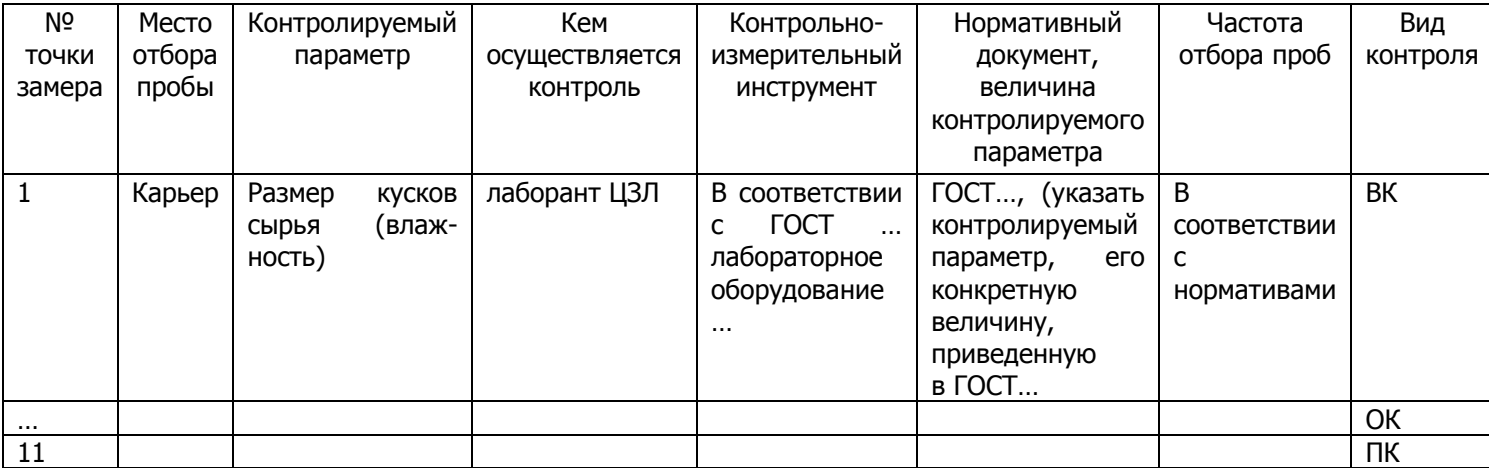

Таблица 13 - Карта контроля качества цемента

Условные обозначения: ВК - входной контроль сырья,

ОК - операционный контроль,

ПК - приемочный (выходной) контроль.

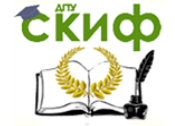

# **БИБЛИОГРАФИЧЕСКИЙ СПИСОК**

<span id="page-22-0"></span>1. Шляхова Е.А. Краткий курс по технологии производства вяжущих веществ: Учебное пособие для направления 270800 «Строительство», профиль «Производство строительных материалов и конструкций». СКИФ ДГТУ, 2017.

2. Бутт Ю. М., Тимашев В. В. Практикум по химической технологии вяжущих материалов: Учебное пособие для химико-технологических специальностей вузов. М.: Высшая школа, 1973.

3. ГОСТ 10178-85\*. Портландцемент и шалкопортландцемент. Технические условия. М.:Изд-во стандартов, 1986.

4. ГОСТ 30515-2013. Цементы. Общие технические условия. М.: Стандартинформ, 2014.

5. ГОСТ 31108-2016. Цементы общестроительные. Технические условия. М.: Стандартинформ, 2017.